## **МІНІСТЕРСТВО ОСВІТИ І НАУКИ УКРАЇНИ**

## **ХАРКІВСЬКИЙНАЦІОНАЛЬНИЙ УНІВЕРСИТЕТ МІСЬКОГО ГОСПОДАРСТВА імені О. М. БЕКЕТОВА**

## МЕТОДИЧНІРЕКОМЕНДАЦІЇ

для виконання розрахунково-графічної роботи з навчальної дисципліни

# **«ВОДОПРОВІДНІ СИСТЕМИ І СПОРУДИ»**

*(для студентів всіх форм навчання спеціальності 192 – Будівництво та цивільна інженерія)*

> **Харків ХНУМГ ім. О. М. Бекетова 2019**

Методичні рекомендації для виконання розрахунково-графічної роботи з навчальної дисципліни «Водопровідні системи і споруди» (для студентів всіх форм навчання спеціальності 192 – Будівництво та цивільна інженерія) / Харків. нац. ун-т міськ. госп-ва ім. О. М. Бекетова ; уклад. С. С. Душкін. – Харків : ХНУМГ ім. О. М. Бекетова, 2019. – 31 с.

Укладач канд. техн. наук, ст. викл. С. С. Душкін

### Рецензент

**М. В. Дегтяр,** кандидат технічних наук, доцент Харківського національного університету міського господарства ім. О. М. Бекетова

*Рекомендовано кафедрою водопостачання, водовідведення і очищення вод, протокол № 1 від 30 серпня 2018 р.*

# **ЗМІСТ**

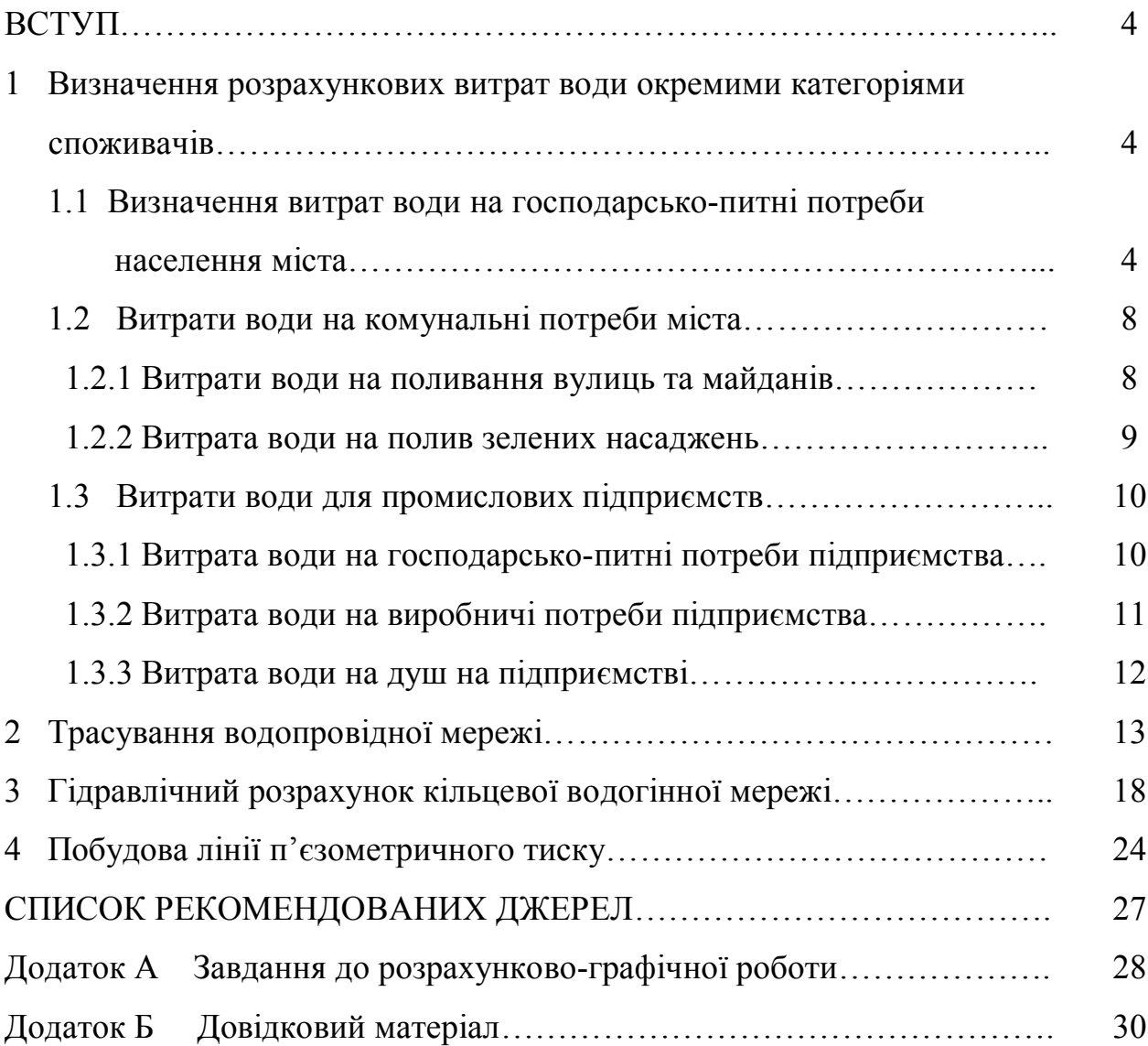

#### **Вступ**

Будівництво водопровідних мереж населених місць та промислових підприємств пов'язано з більшими витратами матеріалів та людських ресурсів, що складають в деяких випадках до 70–80 % загальних витрат на весь комплекс систем водопостачання. Тому від розрахунку водопровідних мереж, кінцева ціль якого – визначення оптимальних діаметрів труб, в значній мірі залежить ефективність використання капітальних вкладень у будівництво водопроводу.

В методичних рекомендаціях до виконання розрахунково-графічної роботи занять з дисципліни «Водопровідні системи і споруди» поставлено задачі, в яких визначаються витрати води для різних категорій споживачів і вільні напори у водопровідній мережі.

Розрахунково-графічна робота виконується згідно з навчальним планом. При виконанні роботи студент закріплює отримані знання з дисципліни. Виконання роботи має метою навчити студентів проектувати та розраховувати водопровідне мережу міста. При виконанні роботи студенти використовують сучасні норми згідно з нормативними документами України: ДБН, ДСТУ, ГОСТ тощо.

# **1 Визначення розрахункових витрат води окремими категоріями споживачів**

*1.1 Визначення витрат води на господарсько-питні потреби населення міста*

Для приклада розглянемо виконання завдання з наступними вихідними даними:

 план міста з горизонталями з нанесенням магістральних водогінних мереж (рис. 1);

- $\bullet$  щільність населення  $P = 295$  меш/га;
- сумарна площа забудови  $F = 146.2$  га;
- норма водоспоживання *q* = 350 л/доб·чол;
- продуктивність підприємства  $-\Pi = 120 \text{ T}/\text{A}$ об;

 кількість працюючих на підприємстві – *N* = 5 000 робітників, у тому числі в максимальну зміну *Nmax* = 2 600 робітників;

питома витрата води на одиницю продукції чи сировини – *q* = 5 м 3 /т.

При визначенні витрат води, на господарсько-питні потреби населення міста необхідно визначити його кількість по відношенню:

$$
N = F \cdot P = 146.2 \cdot 350 = 43130 \text{ uon}, \tag{1.1}
$$

де *N* – чисельність населення, мешканців;

 *F* – площа частини міста, га;

 *Р*– щільність населення, мешканців/га.

Площу частини міста визначаємо після ретельного вивчення характеру планування міста: результати підрахунків території житлових кварталів, які попередньо нумеруються та заносять до таблиці 1.1.

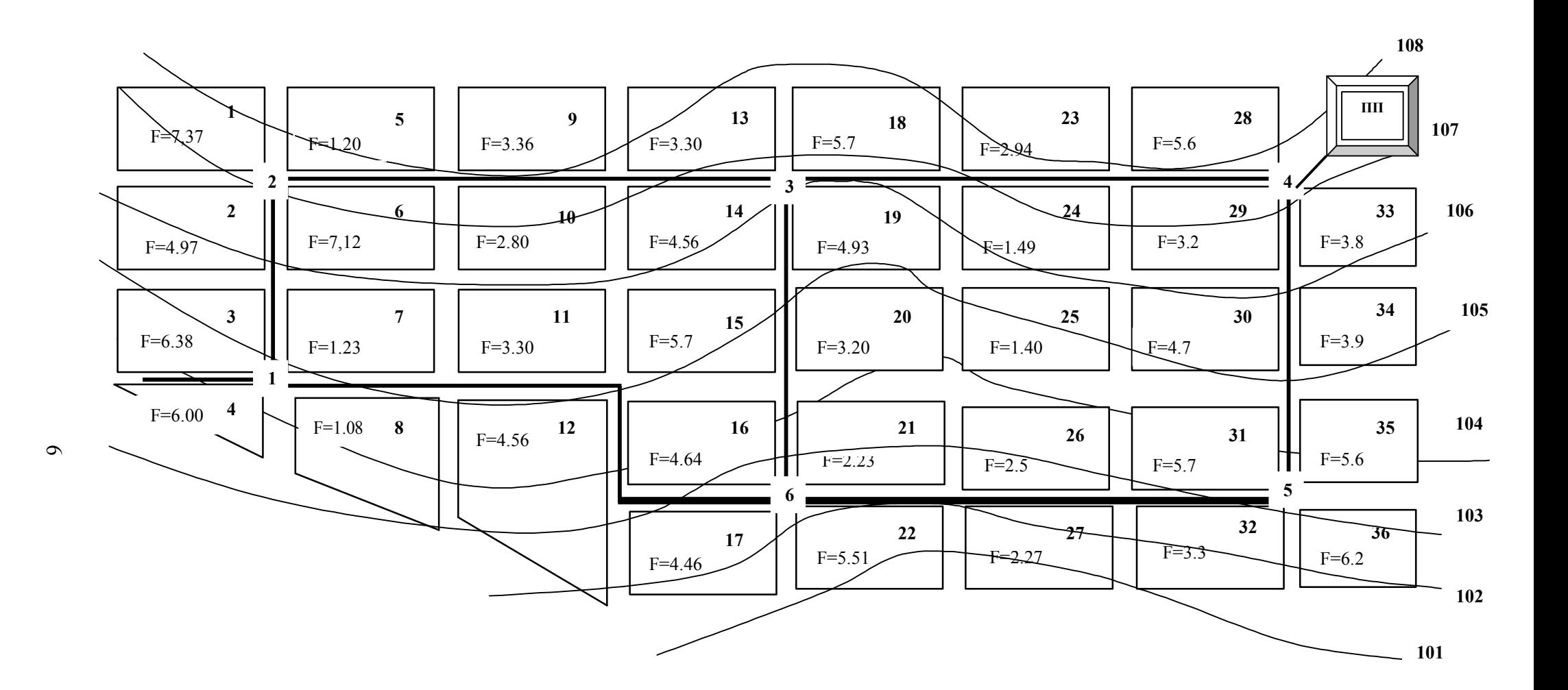

Рисунок 1 **–** План міста з горизонталями з нанесенням магістральних водогінних мереж

| Номери кварталів | Площа, га | Номери кварталів | Площа, га |  |  |  |  |  |  |  |
|------------------|-----------|------------------|-----------|--|--|--|--|--|--|--|
| $\mathbf{l}$     | 7,37      | 19               | 4,93      |  |  |  |  |  |  |  |
| $\overline{2}$   | 4,97      | 20               | 3,20      |  |  |  |  |  |  |  |
| 3                | 6,38      | 21               | 2,23      |  |  |  |  |  |  |  |
| $\overline{4}$   | 6,00      | 22               | 5,51      |  |  |  |  |  |  |  |
| 5                | 1,20      | 23               | 2,94      |  |  |  |  |  |  |  |
| 6                | 7,12      | 24               | 1,49      |  |  |  |  |  |  |  |
| $\overline{7}$   | 1,23      | 25               | 1,40      |  |  |  |  |  |  |  |
| 8                | 1,08      | 26               | 2,50      |  |  |  |  |  |  |  |
| 9                | 3,36      | 27               | 2,27      |  |  |  |  |  |  |  |
| 10               | 2,80      | 28               | 5,60      |  |  |  |  |  |  |  |
| 11               | 3,30      | 29               | 3,20      |  |  |  |  |  |  |  |
| 12               | 4,56      | 30               | 4,70      |  |  |  |  |  |  |  |
| 13               | 3,30      | 31               | 5,70      |  |  |  |  |  |  |  |
| 14               | 4,56      | 32               | 3,30      |  |  |  |  |  |  |  |
| 15               | 5,70      | 33               | 3,8       |  |  |  |  |  |  |  |
| 16               | 4,64      | 34               | 3,90      |  |  |  |  |  |  |  |
| 17               | 4,46      | 35               | 5,60      |  |  |  |  |  |  |  |
| 18               | 5,70      | 36               | 6,20      |  |  |  |  |  |  |  |
| $F = \sum 146.2$ |           |                  |           |  |  |  |  |  |  |  |

Таблиця 1.1 – Площа території кварталів міста

Паралельно підрахунку площі кварталів визначається площа території міста, що зайнята під зелені насадження та площу вулиць і площ:

 площу території міста під зелені насадження приймаємо 8 % від загальної площі:

$$
F_{\text{seuac}} = 0.08 \cdot \mathbf{F} = 0.08 \cdot 146.2 = 11.7 \,\text{ra},\tag{1.2}
$$

площу вулиць і площ приймаємо 15 % від загальної площі:

$$
F_{\text{syn}} = 0,15 \cdot F = 0,15 \cdot 146,2 = 21,9 \text{ ra.} \tag{1.3}
$$

При визначенні витрат води, на господарсько-питні потреби враховують населення міста, виходячи із площі міста та щільності населення. Таким чином, максимальна добова витрата води населенням міста визначаємо за формулою:

$$
Q_{cp.\partial o\delta.} = \frac{N \cdot q_{\mathcal{H}}}{1000}, \ \mathbf{M}^3/\text{A}o\text{Gy},\tag{1.4}
$$

де *q<sup>ж</sup>* – норма водоспоживання;

 *N* – кількість населення в місті, чол.

$$
Q_{cp. \partial o 6.} = \frac{43130 \cdot 350}{1000} = 15095.5 \text{ m}^3/\text{A}
$$

Середню годинну витрату визначаємо за формулою:

$$
Q_{cp.\text{ro},} = \frac{Q_{cp.\text{do6}}}{24} = \frac{15095.5}{24} = 628.98 \text{ m}^3/\text{ro},\tag{1.5}
$$

Максимальну годинну витрату визначаємо за формулою:

$$
Q_{\text{masc.}200.} = \frac{0.0417 \cdot F \cdot K_{\text{200}} \cdot q}{1000}, \text{ m}^3/\text{POA}.
$$
\n(1.6)

де *Кгод* – коефіцієнт годинної нерівномірності

$$
K_{zoo} = a \cdot \beta \tag{1.7}
$$

 *а* – коефіцієнт, що враховує ступінь благоустрою будинків, режим роботи підприємств і інші місцеві умови, прийнята *а* =1,2–1,4;

 *β* – коефіцієнт, що враховує кількість мешканців у населеному пункті (дод. Б, табл. Б.1), прийнятий згідно ДБН В.2.5-74:2013.

$$
\beta = 1, 2 + \frac{43130 - 20000}{50000 - 20000} (1, 15 - 1, 2) = 1, 16
$$

$$
K_{\text{200}} = 1, 3 \cdot 1, 16 = 1, 51
$$

$$
Q_{\text{maxc.200.}} = \frac{0, 0417 \cdot 43130 \cdot 1, 51 \cdot 350}{1000} = 950, 52 \text{ m}^3/\text{TOJ.}
$$

Максимальна секундна витрата води:

$$
Q_{\text{MARC.Cek.}} = \frac{Q_{\text{Mакс.200.}}}{3,6} = \frac{950,52}{3,6} = 264,03 \text{ , } \pi/\text{c.}
$$
 (1.8)

#### *1.2 Витрати води на комунальні потреби міста*

*1.2.1 Витрати води на поливання вулиць та майданів* Максимальна добова витрата

$$
Q_{\text{macc,}\partial\phi\delta.} = \frac{F \cdot q \cdot n}{1000}, \,\text{m}^3/\text{aofy},\tag{1.9}
$$

де  $F$  – площа вулиць та майданів, що будуть поливатися, м<sup>2</sup>;

*q* – норма витрати води на полив, приймається в залежності від типу покриття та способу поливання (дод. Б, табл. Б.2);

*n* – число поливань, приймається в залежності від режиму поливання.

$$
Q_{\text{MAKC.}\partial \phi \delta.} = \frac{219000 \cdot 0.3 \cdot 2 \cdot 0.1}{1000} = 13.14 \, \text{m}^3/\text{A} = 13.14 \, \text{m}^3/\text{A} = 13.14 \, \text{m}^3/\
$$

де 0,1 – у частках одиниці % територій, що поливаються, від загальної суми площі зелених насаджень.

Середня годинна витрата

$$
Q_{cp.cod.} = \frac{Q_{\text{maxc.}\partial o\delta.}}{24} = \frac{13,14}{24} = 0.5 \, , \, \text{m}^3/\text{roq} \tag{1.10}
$$

Максимальна годинна витрата

$$
Q_{\text{masc.}200.} = \frac{0.0417 \cdot F \cdot K_{\text{max}} \cdot q \cdot n}{1000}, \quad \text{m}^3/\text{roq}, \tag{1.11}
$$

де *Кгод* – коефіцієнт годинної нерівномірності витрачання води на поливання; величину його можна приймати для великих міст – 2,0, для малих і середніх міст –  $4,0$ .

$$
Q_{\text{make.zoo}} = \frac{0.0417 \cdot 219000 \cdot 4 \cdot 03 \cdot 2 \cdot 0.1}{1000} = 2.2 \, \text{m}^3/\text{rof}
$$

Максимальна витрата води

$$
Q_{\text{MARC.Cek.}} = \frac{Q_{\text{MARC.200.}}}{3,6} = \frac{2,2}{3,6} = 0,6 \text{ , } \pi/c. \tag{1.12}
$$

*1.2.2 Витрата води на полив зелених насаджень*

Максимальна добова витрата

$$
Q_{\text{make},\partial o\delta} = \frac{F_s \cdot q_s \cdot n}{1000}, \,\text{m}^3/\text{0.6y},\tag{1.13}
$$

де  $F_{\rm a}$  – площа зелених насаджень, м<sup>2</sup>;

*q<sup>з</sup>* – норма витрати води на поливання;

*n* – число поливань.

Середню годинну, максимальну годинну і максимальну секундну витрати визначають за формулами (1.10), (1.11), (1.12), наведеними вище.

$$
Q_{\text{maxc.}\partial \phi} = \frac{117000 \cdot 4 \cdot 2 \cdot 0,1}{1000} = 93,6 \, \text{m}^3/\text{Qo}6 \text{y},
$$
\n
$$
Q_{cp.20\partial} = \frac{93,6}{24} = 3,9 \, \text{m}^3/\text{ro},
$$
\n
$$
Q_{\text{maxc.20\partial}} = \frac{0,0417 \cdot 117000 \cdot 4 \cdot 3 \cdot 2 \cdot 0,1}{1000} = 17,6 \, \text{m}^3/\text{ro},
$$
\n
$$
Q_{\text{maxc.ce}k} = \frac{Q_{\text{maxc.20\partial}}}{3,6} = \frac{17,6}{3,6} = 4,9 \, \text{m/c}.
$$

#### *1.3 Витрати води для промислових підприємств*

Витрати води для промислових підприємств складаються з витрат води на господарсько-питні та комунальні потреби, витрат води на душ і витрат води на виробничі потреби.

*1.3.1 Витрата води на господарсько-питні потреби підприємства*

На машинобудівельному заводі працює 5000 робітників, у тому числі в максимальну зміну 2 600 робітників.

Завод працює в три зміни з наступним розподілом працюючих по змінах: 1 зміна максимальна – 2 600 роб. – 52 % від усієї кількості працюючих, тоді в 2 і 3 зміну працює по 24 % від усієї кількості працюючих, тобто по 1200 робітників.

У холодних цехах працює 30 % від загальної кількості працюючих, а в гарячих цехах 70 % що становить:

- холодного цеху 30 % 1 500 роб.;
- гарячого цеху 70 % 3 500 роб.

У максимальну зміну, з кількістю працюючих 2 600 роб.:

- холодного цеху 30 % 780 роб.;
- гарячого цеху 70 % 1 820 роб.

Середня годинна витрата:

$$
Q_{\text{cp},\text{ro},I} = \frac{0.045 \cdot N_{\text{r}} + 0.025 \cdot N_{\text{X}}}{24}, \text{M}^3/\text{ro}, \tag{1.14}
$$

де 0,045 і 0,025 – відповідно норми водоспоживання на 1 робітника в гарячих і холодних цехах;

 $N_z$  *i*  $N_x$  – відповідно кількість працюючих на підприємстві в гарячих і холодних цехах.

$$
Q_{cp,rox} = \frac{0.045 \cdot 3500 + 0.025 \cdot 1500}{24} = 8.13, \, \text{m}^3/\text{POX}.
$$

Розрахункові максимальна годинна і секундна витрати в розрізі доби повинні прийматися за зміною, у якій працює найбільша кількість робітників, тобто в 1 зміну.

$$
Q_{\text{maxc.rog}} = \frac{0.045 \cdot n_{\Gamma} \cdot K_{\Gamma} + 0.025 \cdot n_{X} \cdot K_{X}}{t_{3M}}, \text{ m}^{3}/\text{roq}
$$
 (1.15)

де *n<sup>г</sup>* і *n<sup>х</sup>* – відповідно кількість працюючих на підприємстві в гарячих і холодних цехах у максимальну зміну;

 *K<sup>г</sup>* і *K<sup>х</sup>* – коефіцієнти годинної нерівномірності відповідно в гарячих і холодних цехах  $K_z = 2.5, K_x = 3$ ;

 *Tзм* – тривалість робочої зміни в годинах, 8 годин.

$$
Q_{\text{macc,rod}} = \frac{0.045 \cdot 1820 \cdot 2.5 + 0.025 \cdot 780 \cdot 3}{8} = 32.91, \text{ m}^3/\text{POJ}.
$$

Максимальна витрата води

$$
Q_{\text{MAKC.CEK.}} = \frac{Q_{\text{MAKC.200.}}}{3,6} = \frac{32,91}{3,6} = 9,14, \text{ J/C.}
$$
 (1.16)

#### *1.3.2 Витрата води на виробничі потреби підприємства*

Витрата води на виробничі потреби промпідприємств визначається за кількістю випущеної продукції і питомою витратою на одиницю продукції.

Максимальна добова витрата води підприємств на виробничі потреби

$$
Q_{\text{marc,}\partial\varphi\delta.} = \Pi \cdot q_{\text{num}} \cdot \text{m}^3/\text{A}\varphi\delta. \tag{1.17}
$$

де *П* – добова продукція підприємства;

 $q_{num}$ – середня питома витрата на виробництво одиниці продукції, м<sup>3</sup>.

При відсутності даних про витрати води на виробничі потреби за окремими змінами споживання води приймається рівною протягом всього часу роботи підприємства.

Максимальна годинна витрата при цьому дорівнює

$$
Q_{\text{MARC},200.} = \frac{Q_{\text{MARC},000.}}{t}, \,\text{M}^3/\text{FOL},\tag{1.18}
$$

де *t* – тривалість роботи підприємства протягом доби, год.

Максимальна секундна витрата води на виробничі потреби

$$
Q_{\text{MARC.CEK.}} = \frac{Q_{\text{MARC.200}}}{3,6}, \, \text{J/C.}
$$
\n
$$
Q_{\text{MARC.006.}} = 120 \cdot 5 = 600, \, \text{m}^3/\text{qO6.},
$$
\n
$$
Q_{\text{MARC.200.}} = \frac{600}{24} = 25, \, \text{m}^3/\text{roJ.},
$$
\n
$$
Q_{\text{MARC.CEK.}} = \frac{25}{3,6} = 6,9, \, \text{J/C.}
$$
\n(1.19)

#### *1.3.3 Витрата води на душ на підприємстві*

Кількість працюючих, що користуються душами, встановлюється для кожного підприємства з дотриманням санітарних норм проектування промислових підприємств. На машинобудівельному заводі кількість працюючих, що користуються душами, становить 30 % від загальної кількості працюючих, тобто 1 500 робітників, з розподілом по цехах:

у холодних цехах 5 % – 250 робітників, у гарячих цехах 25 % – 1 250 робітників.

У максимальну зміну, з кількістю 2600 працюючих, душем користується 30 %, тобто 780 робітників: у холодних цехах 5 % – 130 робітників, у гарячих цехах 25 % – 650 робітників.

За нормами користування душем користуються протягом 45 хв. після закінчення кожної зміни, а тому максимальна годинна витрата води на душі становить:

$$
Q_{\text{make.rog}} = \frac{Q_{\text{3M}}}{0.75}, \, M^3 / \text{roq.}, \tag{1.20}
$$

$$
\text{Re } Q_{3M} = (0.06 \cdot n_{r} + 0.04 \cdot n_{x}), \, \text{M}^{3} \tag{1.21}
$$

0,06 і 0,04 – відповідно норми витрати на один душ у гарячих і холодних цехах.

$$
Q_{3M} = (0.06 \cdot 650 + 0.04 \cdot 130) = 44.2 \text{ m}^3
$$

$$
Q_{\text{MARC.TO,I}} = \frac{44.2}{0.75} = 58.93 \text{ m}^3/\text{TOI,}
$$

Максимальна секундна витрата води складає

$$
Q_{\text{MARC.Cek.}} = \frac{Q_{\text{MARC.200.}}}{3,6} = \frac{58,93}{3,6} = 16.37
$$
,  $\pi/c$ .

Результати розрахунків по витратах води для промислових підприємств зведені до таблиці 1.2.

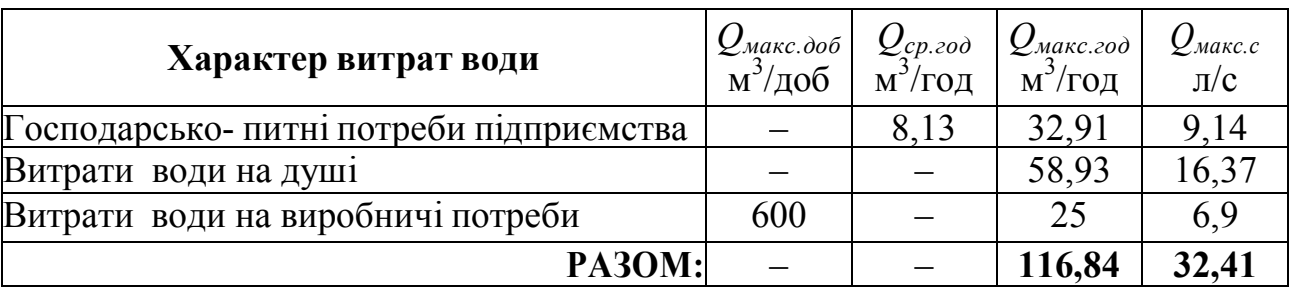

Таблиця 1.2 – Витрата води для промислових підприємств

Доцільно скласти зведену таблицю витрат води, куди вносяться всі витрати за категоріями споживачів (табл. 1.3).

Таблиця 1.3 – Зведена таблиця витрат води

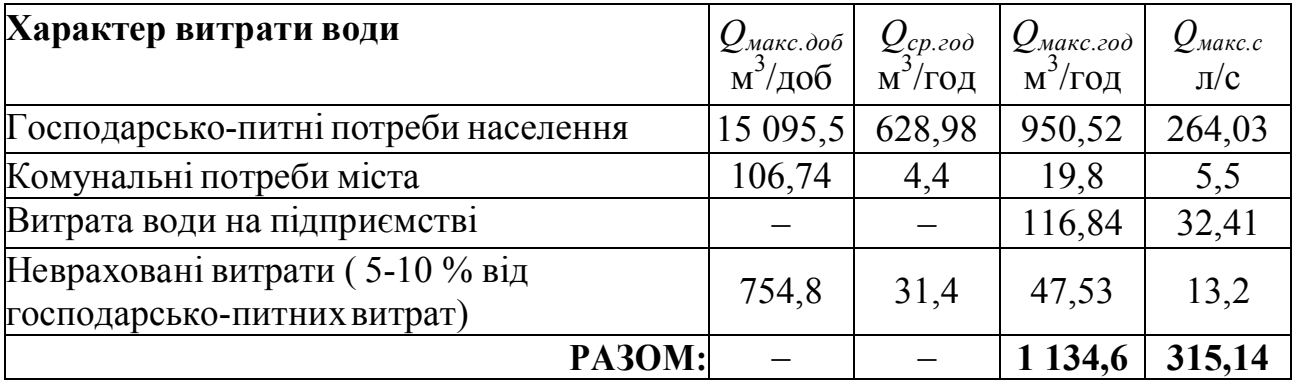

#### **2 Трасування водопровідної мережі**

На генеральному плані виконують трасування водопровідної мережі. При проектуванні (трасуванні) мережі необхідно керуватися наступними положеннями:

 для забезпечення надійності та безперебійності постачання споживачів мережа повинна бути кільцевою;

 кожна водопровідна мережа складається з магістральних і розподільчих ліній;

магістралі проектують у напрямку руху основних мас води;

 основні транзитні магістральні лінії з'єднують перемичками також магістрального значення, у результаті утворюється кільцева мережа;

 довжина розрахункових ділянок кілець магістральної мережі перебуває в межах від 400 до 1000 м;

 магістральні лінії не рекомендується трасувати по периметру забудови, вони будуть недостатньо завантажені.

Вузлові точки мережі нумеруються, проставляються довжини кожної ділянки між вузловими точками, а також визначається місце зосередженої витрати води – підприємство. На схемі вказують витрати води, напрямок потоку по кільцях (рис. 2).

При розрахунку передбачається, що водоразбір з мережі на господарськопитні потреби відбувається рівномірно за довжиною трубопроводу, виключенням є лише зосереджені витрати (підприємство).

Визначаємо питому витрата води за формулою:

$$
q_{\text{num}} = \frac{Q - q_{\text{score}}}{\Sigma l}, \, \text{I\!}/\text{c} \tag{2.1}
$$

де *Q* – загальна секундна витрата, л/с;

*qзосер* – витрата води на підприємстві, л/с;

*Σl* – сумарна довжина ділянок магістральної мережі, м.

Для кожної ділянки магістральної мережі визначаємо шляхові витрати за формулою:

$$
Q_{uu} = q_{num} \cdot l \,, \quad \text{m/c} \tag{2.2}
$$

де *qпит* – питома витрата води, л/с;

*l* – розрахункова довжина ділянки мережі, м.

Сума шляхових витрат всіх розрахункових ділянок мережі повинна дорівнювати повній секундній витраті води для населення міста *ΣQшл = Q*, що являється перевіркою правильності розрахованих шляхових витрат.

Згідно зі схемою:

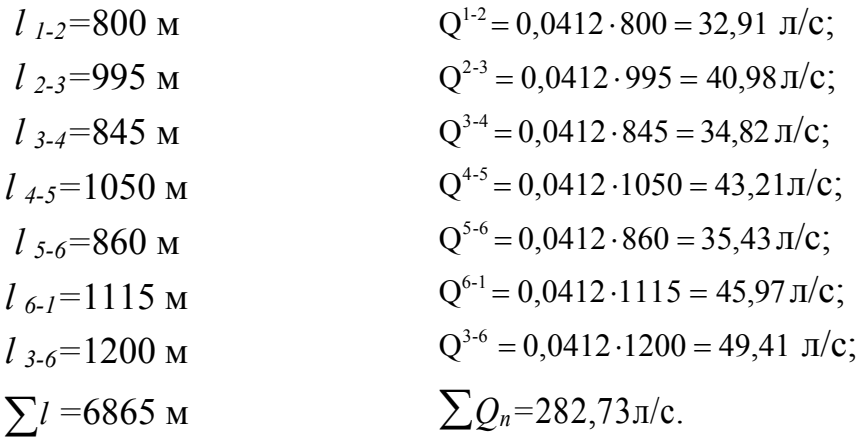

Таким чином, сума шляхових витрат всіх розрахункових ділянок мережі повинна дорівнювати повній секундній витраті води для населення міста.

На підставі значень шляхових витрат визначають вузлові витрати в розрахункових точках мережі. Отже, вузлова зосереджена витрата в кожному вузлі мережі дорівняється напівсумі шляхових витрат всіх ділянок мережі, що примикають до даного вузла.

Розраховані шляхові витрати води окремих ділянок замінюємо вузловими витратами за формулою:

$$
Q_{\text{gyan}} = 0.5 \cdot \Sigma Q_{\text{uu}}, \text{ m/c}
$$
\n
$$
(2.3)
$$

тобто вузлова зосереджена витрата в кожному вузлі мережі дорівнює напівсумі шляхових витрат всіх ділянок мережі, що примикають до даного вузла.

$$
Q_{\text{gy37}}^1 = \frac{32,91 + 45,97}{2} = 39,53 \text{ J/c};
$$
\n
$$
Q_{\text{gy37}}^2 = \frac{32,91 + 40,98}{2} = 36,90 \text{ J/c};
$$
\n
$$
Q_{\text{gy37}}^3 = \frac{40,98 + 34,82 + 49,41}{2} = 62,55 \text{ J/c};
$$
\n
$$
Q_{\text{gy37}}^4 = \frac{34,82 + 43,21}{2} = 39,02 \text{ J/c};
$$
\n
$$
Q_{\text{gy37}}^5 = \frac{43,21 + 35,43}{2} = 39,42 \text{ J/c};
$$
\n
$$
Q_{\text{gy37}}^6 = \frac{35,43 + 49,41 + 45,97}{2} = 65,31 \text{ J/c};
$$
\n
$$
\sum Q_{\text{gy37}}^6 = 282,73 \text{ J/c}.
$$

Правильність розрахованих вузлових витрат перевіряють за формулою:

$$
\Sigma q_{\text{sym}} = \Sigma Q_{uu} = Q, \, \text{n/c.} \tag{2.4}
$$

Розраховані шляхові та вузлові витрати виписують на розрахункову схему (рис. 2). На розрахунковій схемі вказують діаметри ділянок мережі, а також показують стрілками напрям руху води з метою подачі її найкоротшим шляхом до найбільш віддалених точок мережі, а потім попередньо намічають кількість води, яку повинна пропустити кожна розрахункова ділянка магістральної мережі. При цьому підрахунок слід починати від кінця мережі до її початку, дотримуючи в кожному вузлі баланс витрат води, що надходять до вузла і відходять від нього, тобто *ΣQ = 0.*

При перевірці мережі на пропуск води для гасіння пожеж необхідно виконати ув'язку витрат у вузлах мережі, а потім за розрахунковими витратами перевірити діаметри ділянок мережі, які вже являються заданими, тому що були визначені раніше при складанні розрахункової схеми на випадок максимального господарсько-питного водоспоживання.

Через збільшення витрат швидкості руху води на окремих ділянках будуть більше «економічних», що при гасінні пожеж допускається. Якщо ж швидкості перевищують 2–2,5 м/с, необхідно збільшити діаметри труб на цих ділянках та знову провести розрахунок мережі на нормальну роботу.

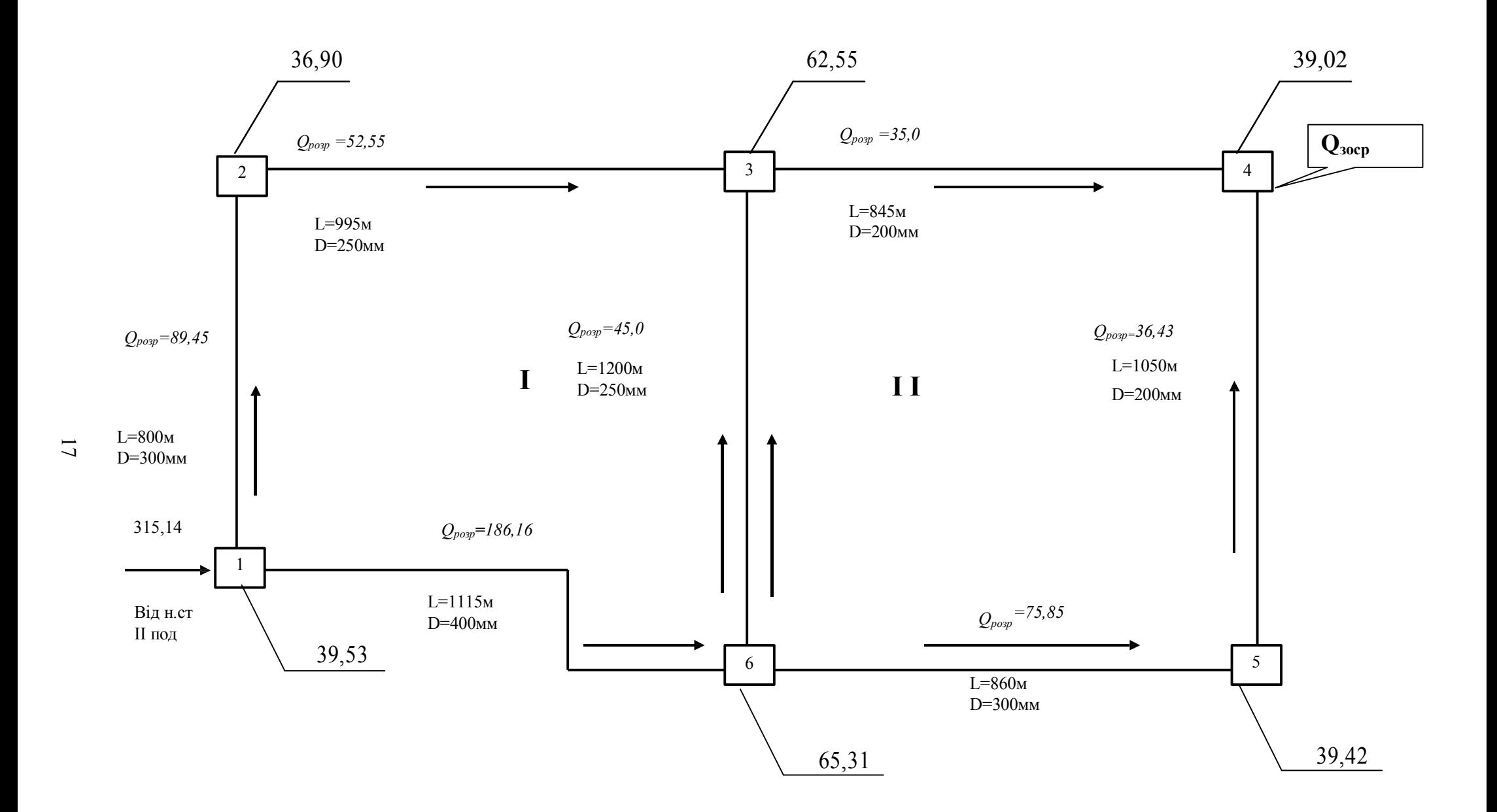

Рисунок 2 – Схема розрахунку водогінної мережі

### **3 Гідравлічний розрахунок кільцевої водогінної мережі**

Обчислені шляхові та вузлові витрати виписуємо на розрахункову схему (рис. 2). На розрахунковій схемі вказуємо стрілками напрямок руху води, з метою подачі її по найкоротшій відстані до найбільш віддалених точок мережі, а потім попередньо намічаємо кількість води, що повинна пропустити кожна розрахункова ділянка магістральної мережі. За розрахункову ділянку приймають ділянку магістральної лінії між вузловими точками 1–2, 2–3, 3–4 тощо. Розподіл розрахункових витрат виконується з дотриманням наступних правил:

 розподіл розрахункових витрат починається від диктуючої точки мережі (найбільше несприятливо розташована точка мережі – у розглянутому прикладі вузол 4);

 визначення розрахункової витрати проводять з урахуванням одного із законів Кірхгофа  $\sum q = 0$ , що характеризує баланс витрат води у вузлі: алгебраїчна сума витрат у вузлі дорівнює нулю, тобто сума витрат, що надходять до вузла дорівнює сумі витрат, що відходять від вузла.

Таким чином, на розрахункову схему треба нанести:

- вузлові витрати *Qвузл* ;
- довжини розрахункових ділянок *l* ;
- зосереджені витрати окремих великих споживачів *qзосер;*
- попередньо намічені розрахункові витрати *Qроз* ;
- загальна витрата, що подається в мережу *Qзаг.*

В основі гідравлічного розрахунку кільцевої водогінної мережі покладено два закони руху води:

 перший закон: встановлює залежність витрат, що надходять до вузла та ідуть від нього. Відповідно до цього закону алгебраїчна сума витрат у кожному вузлі дорівнює нулю  $\sum q = 0$ , де  $\sum q$  - сума вузлових та зосереджених в ньому витрат;

другий закон: встановлює залежність між втратами напору в

кожному замкнутому контурі. Відповідно до цього закону алгебраїчна сума втрат напору в кожному замкнутому контурі мережі дорівнює нулю  $\sum h = 0$ .

При виконанні гідравлічного розрахунку допускається нев'язання втрат напору  $\Delta h \leq \pm 0.5$ .

По намічених наближених розрахункових витратах кожної ділянки, користуючись таблицями Ф. А. Шевельова або Н. Н. Абрамова (дод. Б, табл. Б.3) підбирається діаметр ділянок мережі та швидкість руху води на ньому. Питомий опір труб знаходимо за таблицею 3.1.

| D, MM | Величина питомого опору<br>Адля q, $\pi/c$ | D, MM | Величина питомого опору<br>Адля q, $\pi/c$ |
|-------|--------------------------------------------|-------|--------------------------------------------|
| 50    | $13\,360\cdot10^{-6}$                      | 450   | $0,119.10^{-6}$                            |
| 80    | $1.044 \cdot 10^{-6}$                      | 500   | $0,068\cdot10^{-6}$                        |
| 100   | $399.10^{-6}$                              | 600   | $0,026 \cdot 10^{-6}$                      |
| 125   | $103,5.10^{-6}$                            | 700   | $0.012 \cdot 10^{-6}$                      |
| 150   | $39,54.10^{-6}$                            | 800   | $0.0057 \cdot 10^{-6}$                     |
| 200   | $8,608 \cdot 10^{-6}$                      | 900   | $0.0031 \cdot 10^{-6}$                     |
| 250   | $2,638 \cdot 10^{-6}$                      | 1000  | $0,0018\cdot10^{-6}$                       |
| 300   | $0,986 \cdot 10^{-6}$                      | 1100  | $0,001048 \cdot 10^{-6}$                   |
| 350   | $0,437 \cdot 10^{-6}$                      | 1200  | $0,00066 \cdot 10^{-6}$                    |
| 400   | $0,219.10^{-6}$                            |       |                                            |

Таблиця 3.1 – Питомий опір труб

Маючи для кожної ділянки довжину *l*, питомий опір *А* і поправочний коефіцієнт *k* знаходимо опір розрахункової лінії

$$
S = A \cdot k \cdot l. \tag{3.1}
$$

Поправочний коефіцієнт *k* до значень *A* для нових чавунних труб обирається згідно таблиці 3.2 шляхом інтерполяції.

| $v$ , M/C | Значення $k$ | $v$ , $M/c$ | Значення к |
|-----------|--------------|-------------|------------|
| 0,50      | 1,163        | 1,3         | 0,951      |
| 0,55      | 1,138        | 1,4         | 0,938      |
| 0,60      | 1,115        | 1,5         | 0,927      |
| 0,65      | 1,096        | 1,6         | 0,917      |
| 0,70      | 1,078        | 1,7         | 0,907      |
| 0,75      | 1,062        | 1,8         | 0,899      |
| 0,80      | 1,047        | 1,9         | 0,891      |
| 0,85      | 1,034        | 2,0         | 0,884      |
| 0,90      | 1,021        | 2,1         | 0,878      |
| 1,0       | 1,0          | 2,2         | 0,871      |
| 1,1       | 0,988        | 2,3         | 0,866      |
| 1,2       | 0,965        | 2,4         | 0,861      |

Таблиця 3.2 – Поправочний коефіцієнт *k* до значень *A* для нових чавунних труб

Втрати напору на кожній ділянці визначаються за формулою:

$$
h = S \cdot Q^2 \tag{3.2}
$$

Знак втрат напору визначається за наступним правилом:

 якщо напрямок руху води на ділянці збігається з ходом годинникової стрілки, то втрати напору приймаються зі знаком «+»;

 якщо напрямок руху води на ділянці не збігається з ходом годинникової стрілки, то втрати напору приймаються зі знаком «-».

Сумарні втрати напору в замкнутому контурі (кільці) одержуємо шляхом алгебраїчного підсумовування всіх втрат напору в ньому. Зазвичай намічений попередній розподіл витрат кільцевої мережі невірний, тому в кожному кільці мережі сума втрат напору не задовольняє задану точність *h* 0,5 необхідно зробити перерозподіл раніше намічених витрат.

Для ув'язки мережі запропоновано багато способів, з яких широке застосування в практичних розрахунках отримав метод проф. В. Г. Лобачова, величина ув'язочної витрати за яким:

$$
\Delta q = -\frac{\pm \Delta h}{2\Sigma SQ},\tag{3.3}
$$

де Δh – нев'язка кільця;

S – опір ділянки;

Q – розрахункова витрата ділянки.

Розрахунок мережі за методом проф. В. Г. Лобачова зводиться в таблицю, яка наведена нижче (табл. 3.3).

При ув'язці кільця водопровідної мережі позитивні ув'язочні витрати повинні додаватися до позитивних витрат ліній та відніматися із негативних витрат, а негативні – навпаки, відповідно цьому ув'язочні витрати виписуються навпроти кожної ділянки кільця із знаком плюс або мінус.

При визначенні ув'язочних витрат ліній, що належать двом суміжним кільцям, необхідно враховувати ув'язочні витрати суміжних кілець: так, якщо  $\Delta h > 0$ , то  $\Delta q$  повинні бути направлені проти годинникової стрілки.

|              |                |                                                                                                    |                               | Питомий                                      |        |      |       | Попередній розподіл витрат                                                                                                    | 1 виправления                                                                                                    |        |                                                            |                                                                    |          |        |  |  |
|--------------|----------------|----------------------------------------------------------------------------------------------------|-------------------------------|----------------------------------------------|--------|------|-------|----------------------------------------------------------------------------------------------------|----------------------------------------------------------------------------------------------------|--------|------------------------------------------------------------|--------------------------------------------------------------------|----------|--------|--|--|
| Ne<br>Kinhun | No<br>діл.     | Довжина<br>діл.<br>l, M                                                                                                    | Діаметр<br>$D,$ <sub>MM</sub> | $\overline{\text{opp}}$<br>$A \cdot 10^{-6}$ |        |      |       | $q_{\text{w}}$ , $q_{\text{w}}$ $v_{\text{w}}$ $k$ $S = A \cdot k \cdot l \cdot 10^{-3}$ $h = \frac{S \cdot q^2}{1000}$ $S \cdot q \cdot 10^{-3}$ $\Delta q_{\text{w}}$ $q_{\text{w}}$ $h = S \cdot q^2$ $S \cdot q \cdot 10^{-3}$ |                                                                                                    |        |                                                            |                                                                    |          |        |  |  |
|              | $\overline{2}$ | $\mathbf{3}$                                                                                                    | 4                             | 5                                            | 6      |      | 8     | $\mathbf{o}$                                                                                                    | 10                                                                                                    | 11     | 12                                                         | 13                                                                 | 14       | 15     |  |  |
|              | $1 - 2$        | 800                                                                                                    | 300                           | 0,986                                        | 89,45  | 1,24 | 0.959 | 0,7565                                                                                                    | $+6,05$                                                                                                    | 67,67  | $+1.48$                                                    | 90,93                                                              | $+6,25$  | 68,79  |  |  |
| Ι            | $2 - 3$        | 995                                                                                                    | 250                           | 2.638                                        | 52,55  | 1.05 | 0.994 | 2,6091                                                                                                    | $+7,21$                                                                                                    | 137,11 | $+1.48$                                                    | 54,03                                                              | $+7,62$  | 140,97 |  |  |
|              | $3 - 6$        | 1200                                                                                                    | 250                           | 2,638                                        | 45,00  | 0.90 | 1.021 | 3,2321                                                                                                    | $-6,55$                                                                                                    | 145,44 | $-1, 48 - 2, 19$                                           | 41,33                                                              | $-5,52$  | 133,58 |  |  |
|              | $6 - 1$        | 1115                                                                                                    | 400                           | 0,219                                        | 186,16 | 1,47 | 0.930 | 0,2271                                                                                                    | $-7,87$                                                                                                    | 42,28  | $-1,48$                                                    | 184,68                                                             | $-7,75$  | 41,94  |  |  |
|              |                |                                                                                                    |                               |                                              |        |      |       |                                                                                                    | $-1,16$                                                                                                    | 392,50 |                                                            |                                                                    | $+0.60$  | 385,28 |  |  |
|              |                | $\Delta h = -1.16$ $\sum S \cdot q = 392.50 \cdot 10^{-3}$<br>$\Delta q_1 = -\frac{-1,16}{2 \cdot 392,5 \cdot 10^{-3}} = +1,48$ |                               |                                              |        |      |       |                                                                                                    | $\Delta h = +0,60$ $\sum S \cdot q = 385,28 \cdot 10^{-3}$<br>$\Delta q_1 = -\frac{+0,60}{2 \cdot 385.28 \cdot 10^{-3}} = -0,79$ |        |                                                            |                                                                    |          |        |  |  |
|              |                |                                                                                                    |                               |                                              |        |      |       |                                                                                                    |                                                                                                    |        |                                                            |                                                                    |          |        |  |  |
|              | $3 - 4$        | 1200                                                                                                    | 200                           | 8,608                                        | 35,00  | 1,09 | 0.990 | 10.2263                                                                                                    | $+12,53$                                                                                                    | 357,92 | $-2.19$                                                    | 32,81                                                              | $+11,09$ | 335,52 |  |  |
| $\mathbf{I}$ | $4 - 5$        | 845                                                                                                    | 200                           | 8.608                                        | 36,43  | 1,13 | 0.981 | 7.1356                                                                                                    | $-9,47$                                                                                                    | 259,95 | $+2.19$                                                    | 38,62                                                              | $-10,64$ | 275.58 |  |  |
|              | $5 - 6$        | 1050                                                                                                    | 300                           | 0,986                                        | 75,85  | 1,04 | 0.995 | 1.0301                                                                                                    | $-5,93$                                                                                                    | 78.13  | $+2,19$                                                    | 78,04                                                              | $-6,27$  | 80,39  |  |  |
|              | $6 - 3$        | 1200                                                                                                    | 250                           | 2.638                                        | 45.00  | 0.90 | 1.021 | 3,2321                                                                                                    | $+6,55$                                                                                                    | 145,44 | $-2, 19 - 1, 48$                                           | 41,33                                                              | $+5.52$  | 133,58 |  |  |
|              |                |                                                                                                    |                               |                                              |        |      |       |                                                                                                    | $+3,68$                                                                                                    | 841,44 |                                                            |                                                                    |          | 825,07 |  |  |
|              |                | $\Delta h = +3,68$ $\sum S \cdot q = 841.44 \cdot 10^{-3}$                                                                      |                               |                                              |        |      |       |                                                                                                    |                                                                                                    |        | $\Delta h = -0.30$ $\sum S \cdot q = 825.07 \cdot 10^{-3}$ |                                                                    |          |        |  |  |
|              |                | $\Delta q_2 = -\frac{+3,68}{2 \cdot 841 \cdot 10^{-3}} = -2,19$                                                                 |                               |                                              |        |      |       |                                                                                                    |                                                                                                    |        |                                                            | $\Delta q_2 = -\frac{-0.30}{2 \cdot 825.07 \cdot 10^{-3}} = +0.18$ |          |        |  |  |

Таблиця 3.3 **–** Гідравлічний розрахунок мережіза методом В. Г. Лобачева – Х. Кросу

# Продовження таблиці 3.3

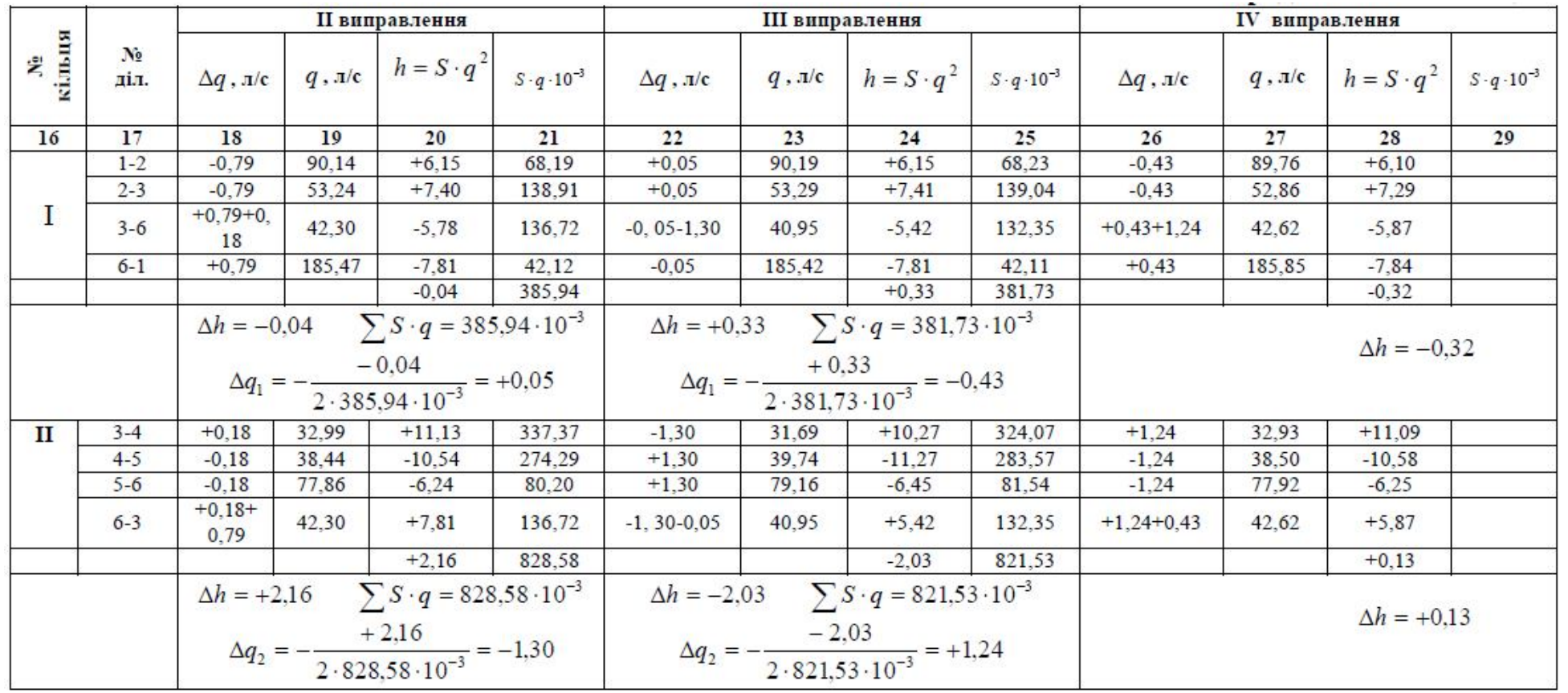

### **4 Побудова лінії п'єзометричного тиску**

У будь-якій точці зовнішньої водогінної мережі напір повинен бути достатнім для того, щоб вода під його дією могла надходити до найбільш віддаленого водорозбірного приладу.

П'єзометричну лінію будують виходячи з величини напору в характерних вузлових точках, тому п'єзометрична лінія являє собою максимальну лінію. При побудові п'єзометричної лінії виходять із умови, що в диктуючій точці найбільш віддаленої від джерел, напір повинен бути не нижче нормативного.

Величину необхідного вільного напору в мережі водопроводу населених місць обчислюють виходячи з наступних умов: 10 м приймається на перший поверх і по 4 м на кожний наступний:

$$
H_{\text{eithel}} = 10 + 4(n - 1),\tag{4.1}
$$

де *n* – кількість поверхів.

Побудову п'єзометричної лінії починаємо з вибору на генплані диктуючої точки, вільний напір якої дорівнює прийнятому залежно від поверховості забудови.

Таким чином, тиск на початку мережі, приймаючи поверховість – 6 поверхів, знаходимо:

$$
H_{\text{eilomb}} = 10 + 4(6-1) = 30 \text{ m}.
$$

П'єзометричну позначку для першої точки (т.4) знаходять сумуючи відповідну позначку землі та вільного напору в даній точці:

$$
\Pi = z + H_{\text{gil} + \dots} \tag{4.2}
$$

П'єзометрична позначка кожної наступної точки дорівнює п'єзометричній позначці попередньої точки плюс втрати напору на ділянці між цими вузловими точками:

$$
\Pi = \Pi_{n-1} + \mathbf{h} \tag{4.3}
$$

Далі наведені розрахунки, пов'язані з побудовою лінії п'єзометричного тиску, які в підсумку зводимо до таблиці 4.1.

> $\Pi_4 = 107,5 + 30 = 137,5$  м  $\Pi_3 = 137,5 + 11,09 = 148,59$  м  $H_3 = 148,59 - 106,0 = 42,59$  м  $\Pi_2 = 148,59 + 7,29 = 155,88$  м  $H_2 = 155,88 - 107,0 = 48,88$  м  $\Pi_1 = 155,88 + 6,10 = 161,98$  м  $H_1 = 161,98 - 104, 5 = 57,48$  м

На підставі розрахунків будуємо лінії п'єзометричного тиску (рис. 3.).

Таблиця 4.1 **–** Розрахункові дані для побудови лінії п'єзометричного тиску

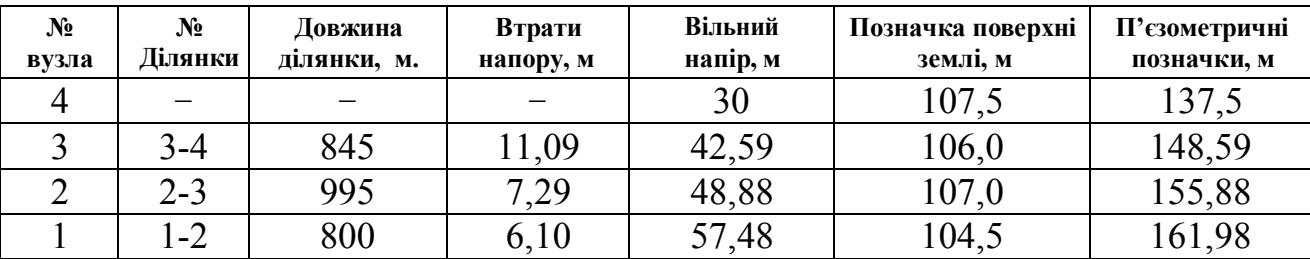

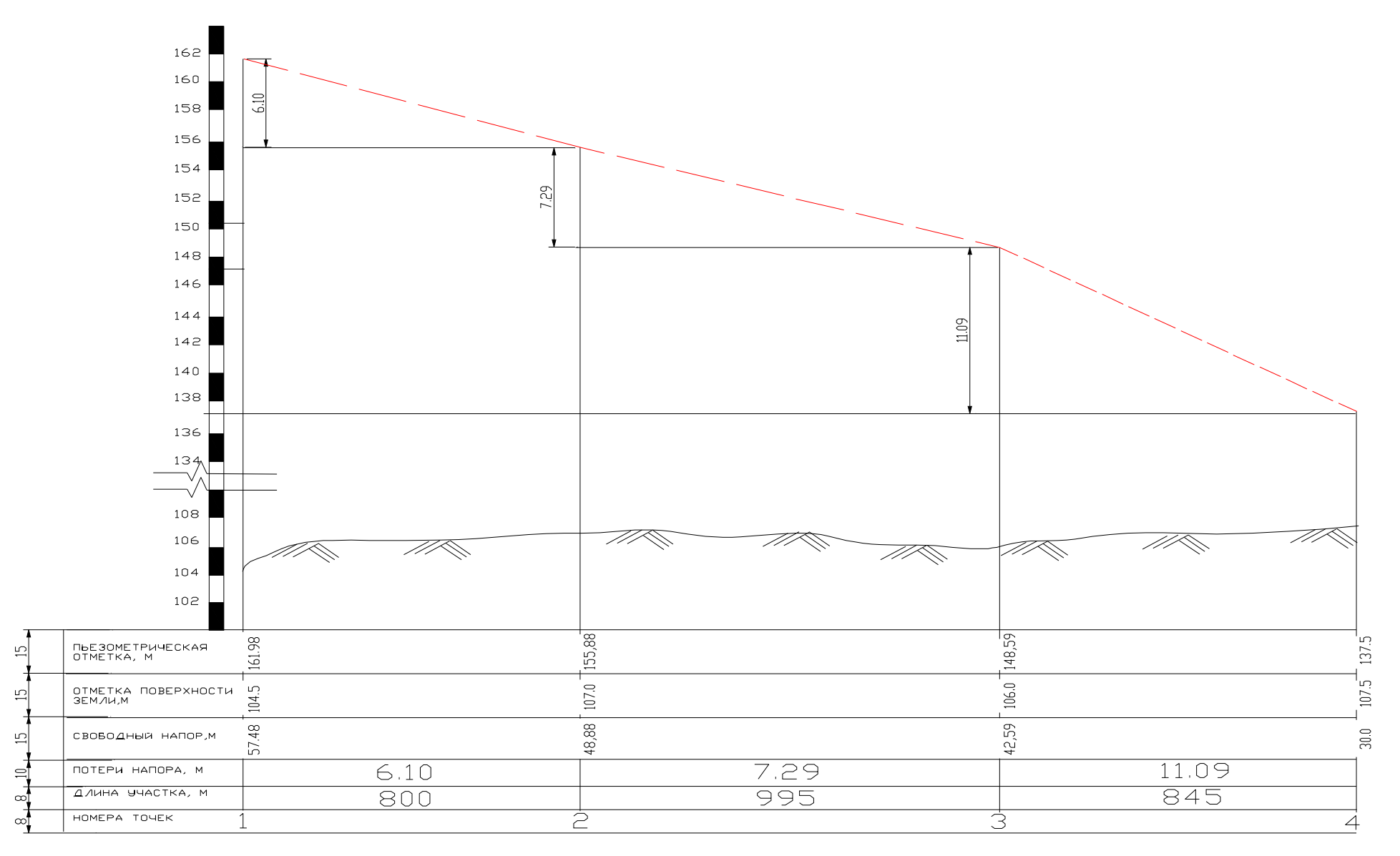

Рисунок 3 – Лінія п'єзометричного тиску

### **СПИСОК РЕКОМЕНДОВАНИХ ДЖЕРЕЛ**

1. Дистанційний курс «Водопровідні системи і споруди» [Електронний ресурс]. – Режим доступу : http://cdo.kname.edu.ua/course/view.php?id=1589

2. Методичне забезпечення курсу «Водопроводі системи і споруди» [Електронний ресурс]. – Режим доступу : http://cdo.kname.edu.ua/mod/data/view.php?id=103676

3. ДБН В.2.5-74:2013 Водопостачання. Зовнішні мережі та споруди. Основні положення проектування. – Київ : Міністерство регіонального розвитку, будівництва та житлово-комунального господарства України, 2013. – 283 с.

4. Методические указания и задания для проведения практических занятий, лабораторных работ, самостоятельной работы и выполнения курсового проекта по дисциплине «Водопроводные системы и сооружения» (для студентов 2–3 курсов дневной и заочной форм обучения направления подготовки 6.060103 – Гидротехника (водные ресурсы) / Харьков. нац. ун-т гор. хоз-ва им. А. Н. Бекетова ; сост. С. С. Душкин. – Харьков : ХНУГХ им. А. Н. Бекетова, 2016. – 115 с.

5. Тугай А. М. Водопостачання : підручник для вузів / А. М. Тугай, В. О. Орлов. – Рівне : РДТУ, 2001. – 429 с.

# *Додаток А – Завдання до розрахунково-графічної роботи*

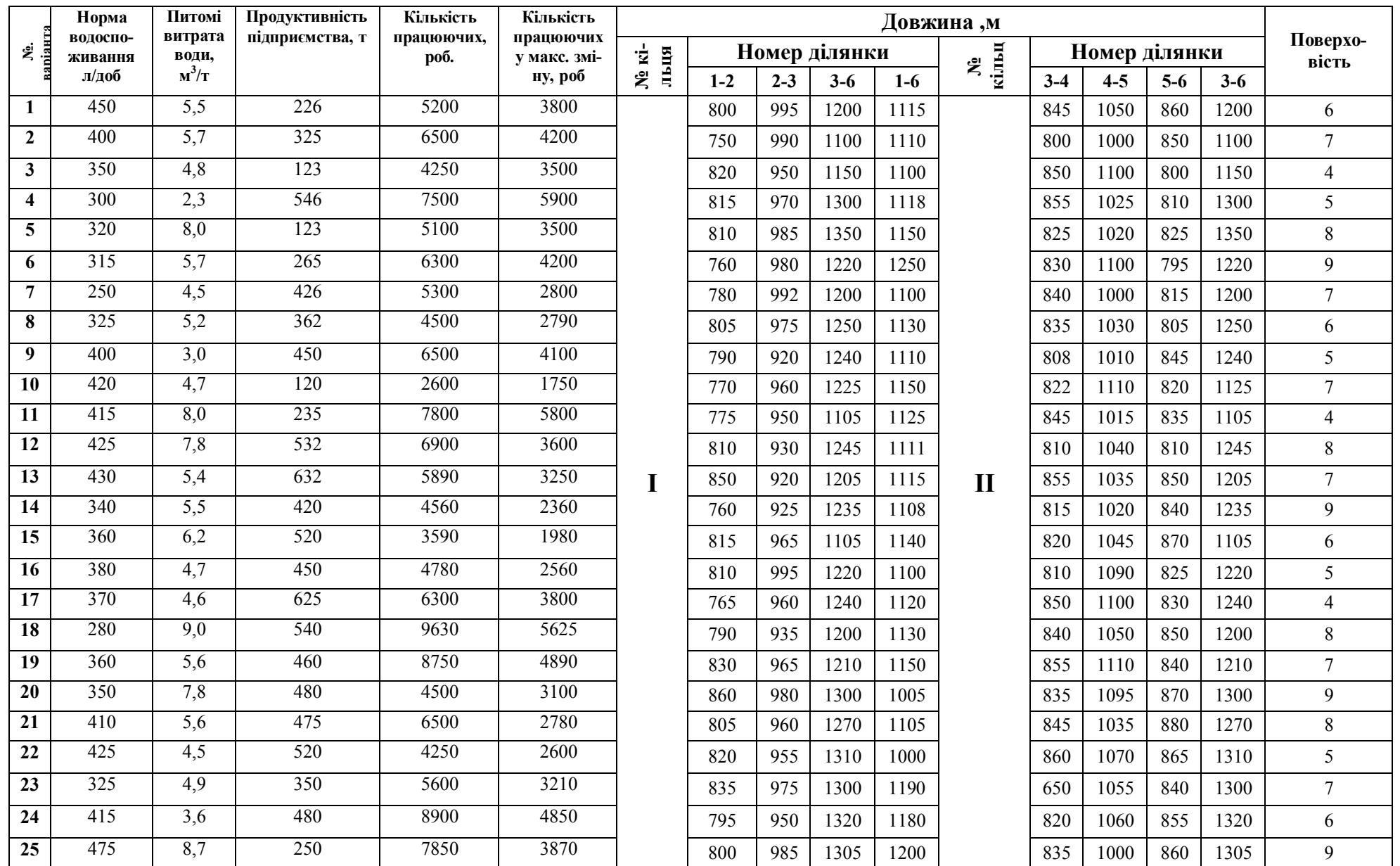

*Додаток А*

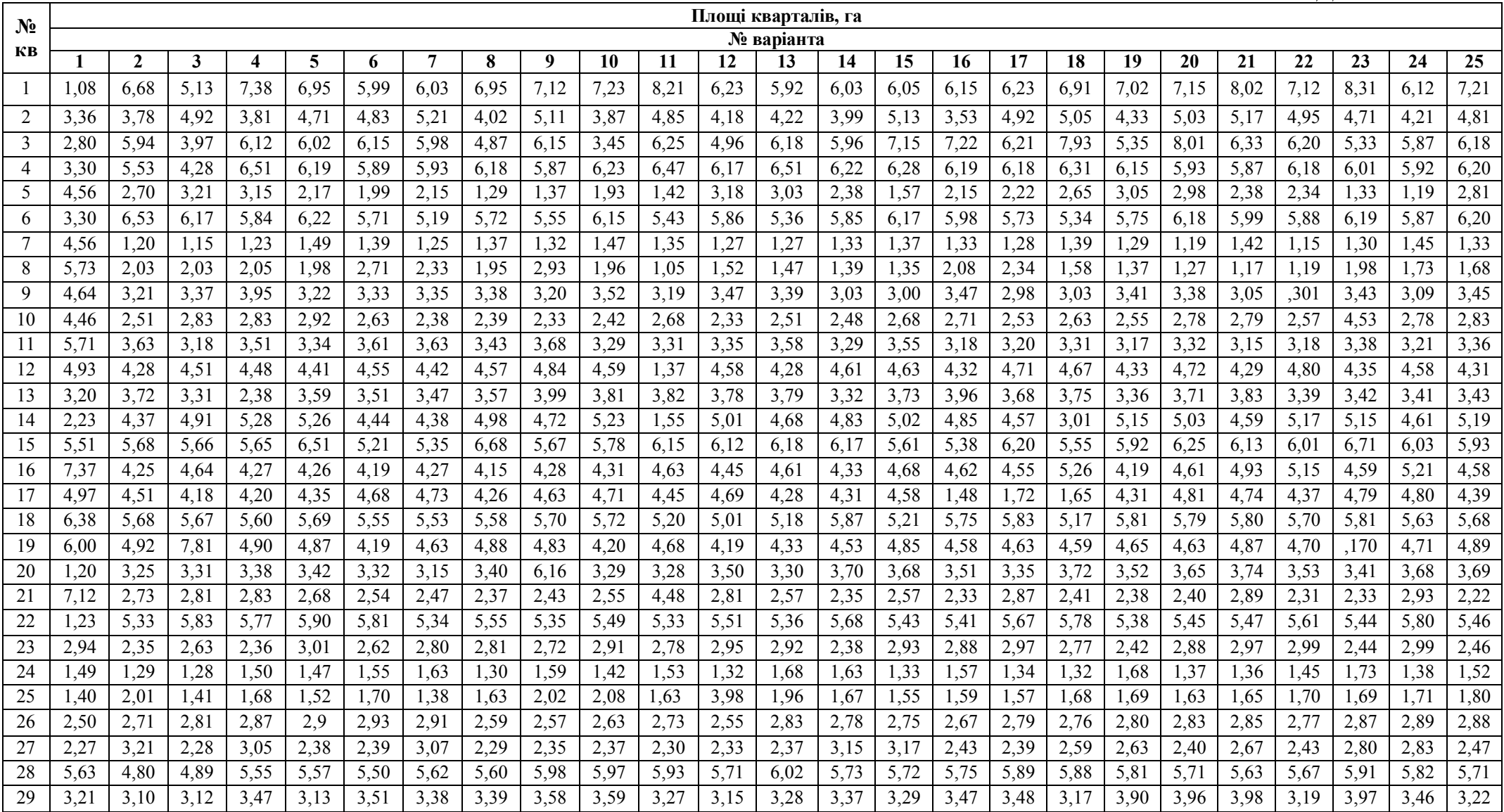

*Додаток А*

| $N_2$                                  | Площі кварталів, га |             |      |                  |      |      |      |      |      |      |      |          |            |      |      |      |           |      |      |      |      |       |      |      |                   |
|----------------------------------------|---------------------|-------------|------|------------------|------|------|------|------|------|------|------|----------|------------|------|------|------|-----------|------|------|------|------|-------|------|------|-------------------|
|                                        |                     |             |      |                  |      |      |      |      |      |      |      |          | № варіанта |      |      |      |           |      |      |      |      |       |      |      |                   |
| КВ                                     |                     |             |      |                  |      | o    |      |      |      | 10   |      | 12       |            | 14   | 15   | 16   |           | 18   | 19   | 20   | 21   | 22    | 23   | 24   | 25                |
| 30                                     | 4,70                | 4,20        |      |                  | .19  | 4.   | 4,93 | 4.62 |      | 4,82 | 4,63 | 4,97     | .68        | 4,65 | 4,59 | 4,92 | 4.43      | 4,67 | 4,33 | 4,88 | 4,38 | $-68$ | 4,39 | 4.13 | $\overline{4,}47$ |
| 31                                     | 5.70                | 5,62        | 5,63 | 5,81             | 5,67 | 5,80 | 5,79 | 5,87 | 5,68 |      | 4,93 | 4,98     | ,69        |      | 4.99 | 5,75 | $,60^{-}$ | 5,03 | 5,07 |      | 5,67 | 5,65  |      | 5,84 | 5,79              |
| 32                                     | 3.31                |             | 3,30 | 3,33             | .49  | 3,33 | .41  |      | 3,41 | 3,47 | .33  | 3,49     | 3,98       | 3,51 | 3,38 | 3,42 | 3.3       | ,38  | 3,57 | 3,88 | 3,95 | 39    | 3.97 | .59  | 3,43              |
| 33                                     | 3,80                | 3,31        | 3,30 | 3,70             | .68  | 3,69 | 3,92 | 3,52 |      | 3,68 | 3,57 | 3,97     |            | .79  | 3,43 | 3,80 | 3,45      | 3,96 | 3,47 | 3,66 | 3,49 | .65   | 3,95 | ,63  | 3,87              |
| 34                                     | 3,90                | , 57        | 3,88 | .58              | 73   | .87  | ,62  |      | .58  |      | , 85 | 3,98     | 3,68       | ,70  | .69  | 3,83 | 3,63      | 3.9' | ,59  | 3,93 | 3,81 | .85   | 3,89 | .79  | 3,87              |
| 35                                     | 5,60                | $\sqrt{70}$ | 5,52 | 5.7 <sup>2</sup> | 5,82 | 5,81 |      |      | 5,69 | .70  |      | .68<br>C |            |      | 5,61 | 5,62 | .78       | -79  |      | 5,81 | .83  | , 67  | 5,90 | 5.91 | 5,68              |
| 36                                     | 6,20                | 6,12        | 6,29 | 6,16             | 6,02 | 6,31 | 6.19 | 6,34 | 6,01 | 6,36 | 6,42 | 6,00     | 6,17       | 6,22 | 6,03 | 6,27 | 6,05      | 6,40 | 6,15 | 6,37 | 6,28 | 6,07  | 6,34 | 6,31 | 6,33              |
| ದ<br>$\mathbf{u}$<br>$\mathbf{r}$<br>片 | 295                 | 300         | 305  | 290              | 280  | 260  | 270  | 275  | 265  | 280  | 285  | 290      | 300        | 305  | 310  | 285  | 275       | 265  | 280  | 285  | 290  | 300   | 305  | 300  | 280               |

# **Додаток Б – Довідковий матеріал**

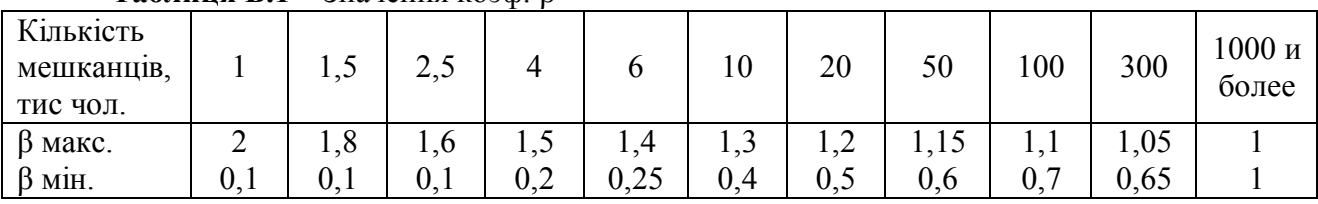

**Таблиця Б.1** – Значення коэф. β

### **Таблиця Б.2** – Витрата води на полив

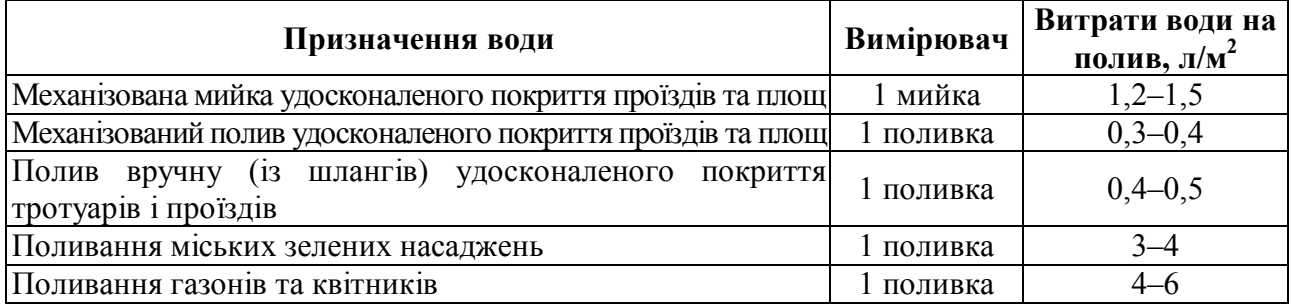

**Таблиця Б.3 –** Таблиця граничних витрат (складена Н. Н. Абрамовим на підставі формул Л. Ф. Мошніна)

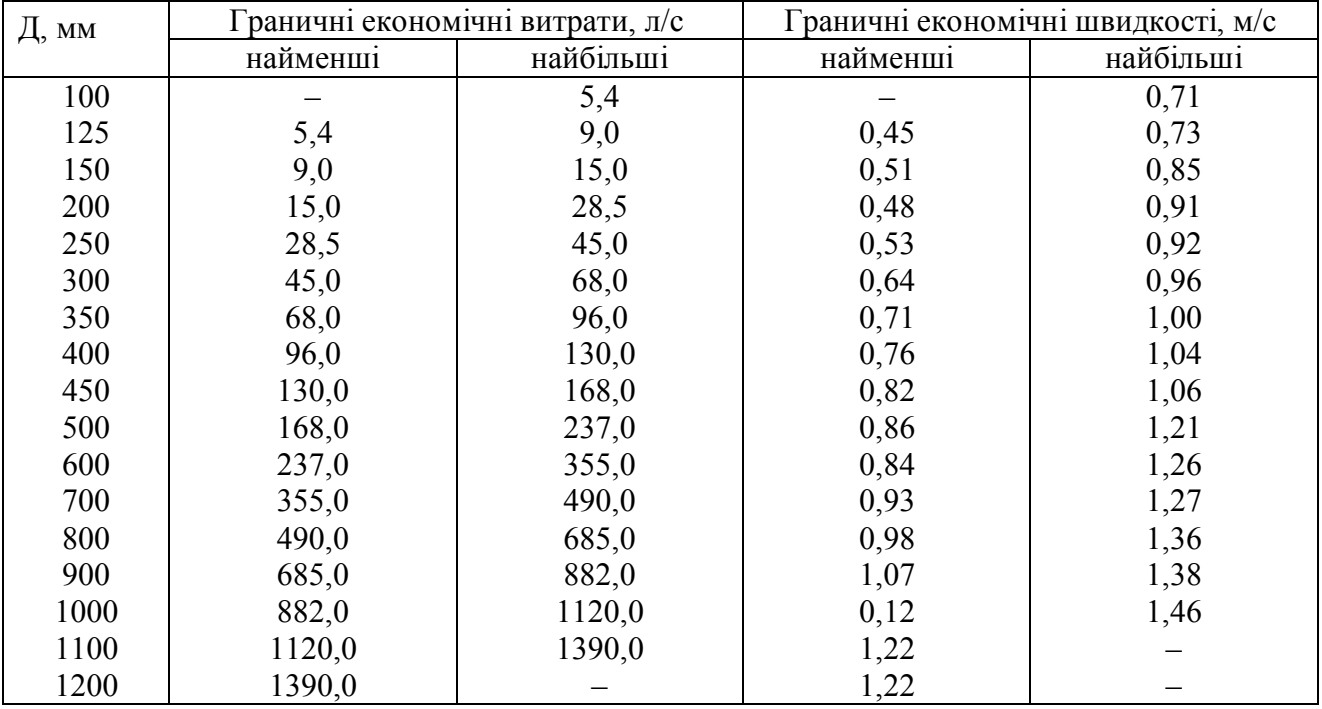

*Виробничо-практичне видання*

Методичні рекомендації для виконання розрахунково-графічної роботи з навчальної дисципліни

### **«ВОДОПРОВІДНІ СИСТЕМИ І СПОРУДИ»**

*(для студентів всіх форм навчання спеціальності 192 – Будівництво та цивільна інженерія)*

Укладач **ДУШКІН** Станіслав Сергійович

Відповідальний за випуск *К. Б. Сорокіна*

*За авторською редакцією*

Комп'ютерне верстання *С. С. Душкін*

План 2019, поз. 120 М

Підп. до друку 21.03.2019. Формат 60×84/16 Друк на ризографі. Ум. друк. арк. 1,0 Тираж 50 пр. Зам № .

Видавець і виготовлювач: Харківський національний університет міського господарства імені О. М. Бекетова, вул. Маршала Бажанова, 17, Харків, 61002. Електронна адреса: rectorat@kname.edu.ua Свідоцтво суб'єкта видавничої справи: ДК № 5328 від 11.04.2017.